## HMR3000

## $\alpha$ , and an operation of the properties of the properties of the properties of the properties of the properties of the properties of the properties of the properties of the properties of the properties of the properties absolute the contract of the state of the state of the state of the state of the state of the state of the state of the state of the state of the state of the state of the state of the state of the state of the state of th  $\rho$  , and the contract of the contract of the contract of the contract of the contract of the contract of the contract of the contract of the contract of the contract of the contract of the contract of the contract of th  $\alpha$ , and , and , and , and , and , and , and , and , and , and , and , and , and , and , and , and , and , and , and , and , and , and , and , and , and , and , and , and , and , and , and , and , and , and , and , and ,

出过滤一下,可以使此产品的功能得到成功的优化. , we are set of the contract of the contract of the contract of the contract of the contract of the contract of the contract of the contract of the contract of the contract of the contract of the contract of the contract , we can consider  $\alpha$  or  $\alpha$  or  $\alpha$  or  $\alpha$  or  $\alpha$  or  $\alpha$  or  $\alpha$  or  $\alpha$  or  $\alpha$  or  $\alpha$ ,加速度,减速,或随机的震动,都会导致倾斜传感器中的液体处于动态,导致倾斜输出的噪音和航向输出的不稳定.

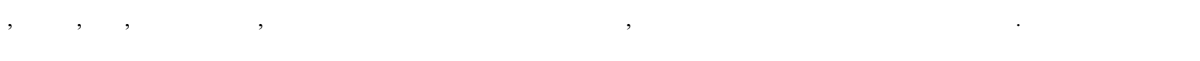

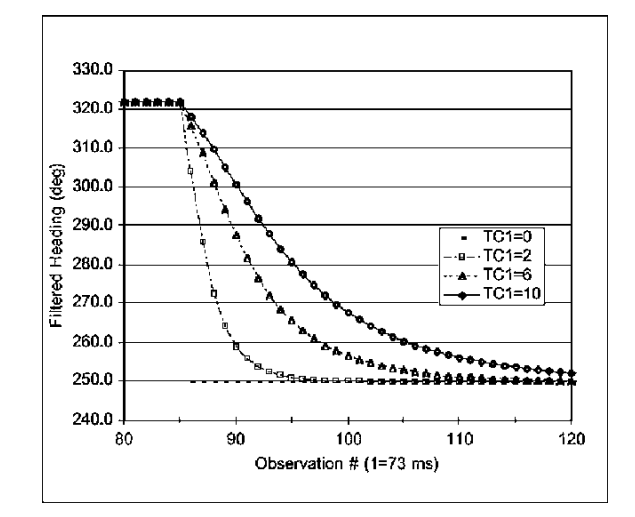

要克服此问题,HMR3000装备了两种滤波器,用户都可以  $\blacksquare$ ,  $\blacksquare$ ,  $\blacksquare$ ,  $\blacksquare$ ,  $\blacksquare$  $\qquad \qquad \bullet \qquad \qquad ,$ 数据服务.

HMR3000 工作于 "连续"模式时,每隔 72.7ms 或在 13.75Hz .HMR3000 13.  $75\text{Hz}$ , ,

13.75Hz.

 $\overline{\phantom{a}}$ the state of  $\mathcal{L}_{\mathcal{L}}$ , we have the set of  $\alpha$ 

**IIR** 

IIR and the contract of the TC1 the state of the state of the state of the state of the state of the state of the state of the state of the state of the state of the state of the state of the state of the state of the sta 影响.

, the matrix can construct of  $\mathbb{L}$  S in the set of  $\mathbb{L}$  set of  $\mathbb{L}$  set of  $\mathbb{L}$  set of  $\mathbb{L}$  set of  $\mathbb{L}$  set of  $\mathbb{L}$  set of  $\mathbb{L}$  set of  $\mathbb{L}$  set of  $\mathbb{L}$  set of  $\mathbb{L}$  set of  $\mathbb{L$  $\blacksquare$  L ,  $\blacksquare$ ,  $\blacksquare$  ,  $\blacksquare$  ,  $\blacksquare$  $\mathbf{L}$ , contracting to  $\mathbf{L}$  and  $\mathbf{S}$ ,  $\mathbf{S}$ ,  $\mathbf{S}$ ,  $\mathbf{S}$ ,  $\mathbf{S}$ ,  $\mathbf{S}$ ,  $\mathbf{S}$ ,  $\mathbf{S}$ ,  $\mathbf{S}$ ,  $\mathbf{S}$ ,  $\mathbf{S}$ ,  $\mathbf{S}$ ,  $\mathbf{S}$ ,  $\mathbf{S}$ ,  $\mathbf{S}$ ,  $\mathbf{S}$ ,  $\mathbf{S}$ ,  $\mathbf{S}$ ,  $\math$ and the contract of the contract of the set of the set of the set of the set of the set of the set of the set o

 $($ , 13.75Hz  $)$  :

:CH=  $, SH=$   $, L($ ,  $>0,0=$   $), S($ ,  $>0$ ,  $<1,0=$   $,$   $=0.999985)$ :D=CH-SH( ),G=S+S\*(D/L)\*\*2(D/L ,G ,S<=G<=1),SH=SH+D\*G( G=1 ,SH=CH)

## **Honeywell**

## HMR3000

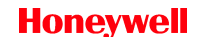

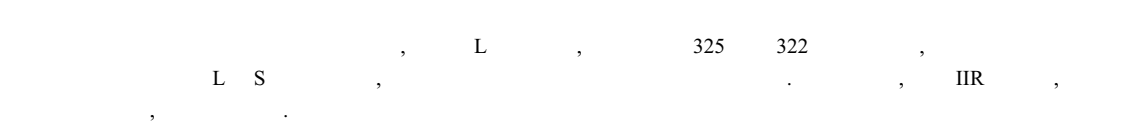

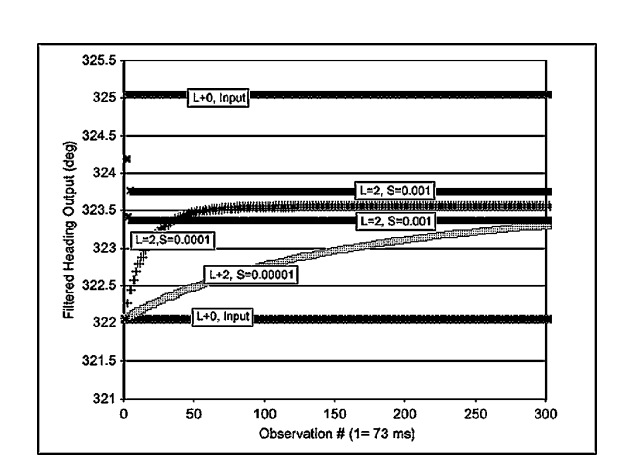

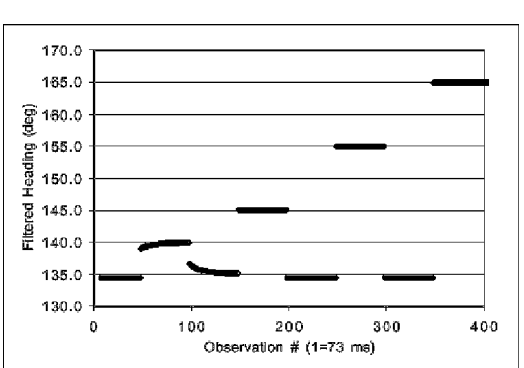

Excel ,

- 1.  $HMR3000$ .
- 2.  $TC1=0, TC2=0, L=0$
- 3. HMR3000 825 CCD .
- 4. , Excel .
- $5.$